# **Foreman - Bug #12959**

# **Host search based on fact value using LIKE clause does'nt work**

12/30/2015 11:35 AM - Brice Sauvajon

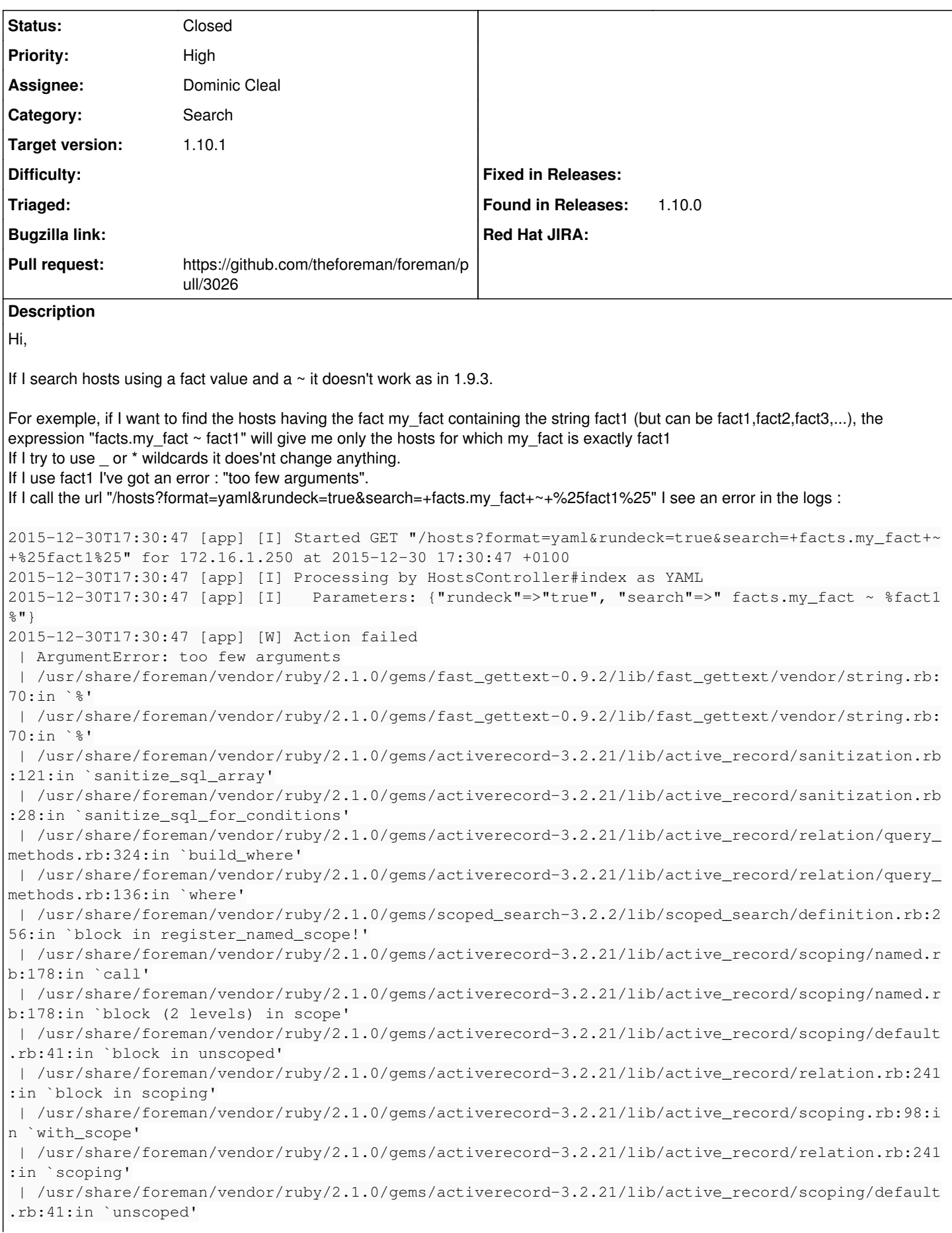

 | /usr/share/foreman/vendor/ruby/2.1.0/gems/activerecord-3.2.21/lib/active\_record/scoping/named.r b:178:in `block in scope' | /usr/share/foreman/vendor/ruby/2.1.0/gems/activerecord-3.2.21/lib/active\_record/relation/delega tion.rb:14:in `block in search\_for' | /usr/share/foreman/vendor/ruby/2.1.0/gems/activerecord-3.2.21/lib/active\_record/relation.rb:241 :in `block in scoping' | /usr/share/foreman/vendor/ruby/2.1.0/gems/activerecord-3.2.21/lib/active\_record/scoping.rb:98:i n `with\_scope' | /usr/share/foreman/vendor/ruby/2.1.0/gems/activerecord-3.2.21/lib/active\_record/relation.rb:241 :in `scoping' | /usr/share/foreman/vendor/ruby/2.1.0/gems/activerecord-3.2.21/lib/active\_record/relation/delega tion.rb:14:in `search\_for' | /usr/share/foreman/vendor/ruby/2.1.0/gems/foreman\_host\_rundeck-0.0.2/app/controllers/concerns/f oreman\_host\_rundeck/hosts\_controller\_extensions.rb:13:in `index\_with\_rundeck' | /usr/share/foreman/vendor/ruby/2.1.0/gems/actionpack-3.2.21/lib/action\_controller/metal/implici t\_render.rb:4:in `send\_action' | /usr/share/foreman/vendor/ruby/2.1.0/gems/actionpack-3.2.21/lib/abstract\_controller/base.rb:167 :in `process\_action' | /usr/share/foreman/vendor/ruby/2.1.0/gems/actionpack-3.2.21/lib/action\_controller/metal/renderi ng.rb:10:in `process\_action' | /usr/share/foreman/vendor/ruby/2.1.0/gems/actionpack-3.2.21/lib/abstract\_controller/callbacks.r b:18:in `block in process\_action' | /usr/share/foreman/vendor/ruby/2.1.0/gems/activesupport-3.2.21/lib/active\_support/callbacks.rb: 649:in `block (4 levels) in \_run\_\_2499070075575149213\_\_process\_action\_\_4570805294882249613\_\_callba cks' | /usr/share/foreman/vendor/ruby/2.1.0/gems/activesupport-3.2.21/lib/active\_support/callbacks.rb: 215:in `block in \_conditional\_callback\_around\_8158' | /usr/share/foreman/vendor/ruby/2.1.0/gems/activesupport-3.2.21/lib/active\_support/callbacks.rb: 326:in `around' | /usr/share/foreman/vendor/ruby/2.1.0/gems/activesupport-3.2.21/lib/active\_support/callbacks.rb: 310:in `\_callback\_around\_2510' | /usr/share/foreman/vendor/ruby/2.1.0/gems/activesupport-3.2.21/lib/active\_support/callbacks.rb: 214:in `\_conditional\_callback\_around\_8158' | /usr/share/foreman/vendor/ruby/2.1.0/gems/activesupport-3.2.21/lib/active\_support/callbacks.rb: 637:in `block (3 levels) in \_run\_\_2499070075575149213\_\_process\_action\_\_4570805294882249613\_\_callba cks' | /usr/share/foreman/vendor/ruby/2.1.0/gems/activesupport-3.2.21/lib/active\_support/callbacks.rb: 215:in `block in \_conditional\_callback\_around\_8157' | /usr/share/foreman/app/controllers/concerns/application\_shared.rb:13:in `set\_timezone' | /usr/share/foreman/vendor/ruby/2.1.0/gems/activesupport-3.2.21/lib/active\_support/callbacks.rb: 214:in `\_conditional\_callback\_around\_8157' | /usr/share/foreman/vendor/ruby/2.1.0/gems/activesupport-3.2.21/lib/active\_support/callbacks.rb: 636:in `block (2 levels) in \_run\_\_2499070075575149213\_\_process\_action\_\_4570805294882249613\_\_callba cks' | /usr/share/foreman/vendor/ruby/2.1.0/gems/activesupport-3.2.21/lib/active\_support/callbacks.rb: 215:in `block in \_conditional\_callback\_around\_8156' | /usr/share/foreman/app/models/concerns/foreman/thread\_session.rb:32:in `clear\_thread' | /usr/share/foreman/vendor/ruby/2.1.0/gems/activesupport-3.2.21/lib/active\_support/callbacks.rb: 214:in `\_conditional\_callback\_around\_8156' | /usr/share/foreman/vendor/ruby/2.1.0/gems/activesupport-3.2.21/lib/active\_support/callbacks.rb: 448:in `block in \_run\_\_2499070075575149213\_\_process\_action\_\_4570805294882249613\_\_callbacks' | /usr/share/foreman/vendor/ruby/2.1.0/gems/activesupport-3.2.21/lib/active\_support/callbacks.rb: 215:in `block in \_conditional\_callback\_around\_8155' | /usr/share/foreman/vendor/ruby/2.1.0/gems/activesupport-3.2.21/lib/active\_support/callbacks.rb: 326:in `around' | /usr/share/foreman/vendor/ruby/2.1.0/gems/activesupport-3.2.21/lib/active\_support/callbacks.rb: 310:in `\_callback\_around\_13' | /usr/share/foreman/vendor/ruby/2.1.0/gems/activesupport-3.2.21/lib/active\_support/callbacks.rb: 214:in `\_conditional\_callback\_around\_8155' | /usr/share/foreman/vendor/ruby/2.1.0/gems/activesupport-3.2.21/lib/active\_support/callbacks.rb: 414:in `\_run\_\_2499070075575149213\_\_process\_action\_\_4570805294882249613\_\_callbacks' | /usr/share/foreman/vendor/ruby/2.1.0/gems/activesupport-3.2.21/lib/active\_support/callbacks.rb: 405:in `\_\_run\_callback' | /usr/share/foreman/vendor/ruby/2.1.0/gems/activesupport-3.2.21/lib/active\_support/callbacks.rb: 385:in `\_run\_process\_action\_callbacks' | /usr/share/foreman/vendor/ruby/2.1.0/gems/activesupport-3.2.21/lib/active\_support/callbacks.rb: 81:in `run\_callbacks'

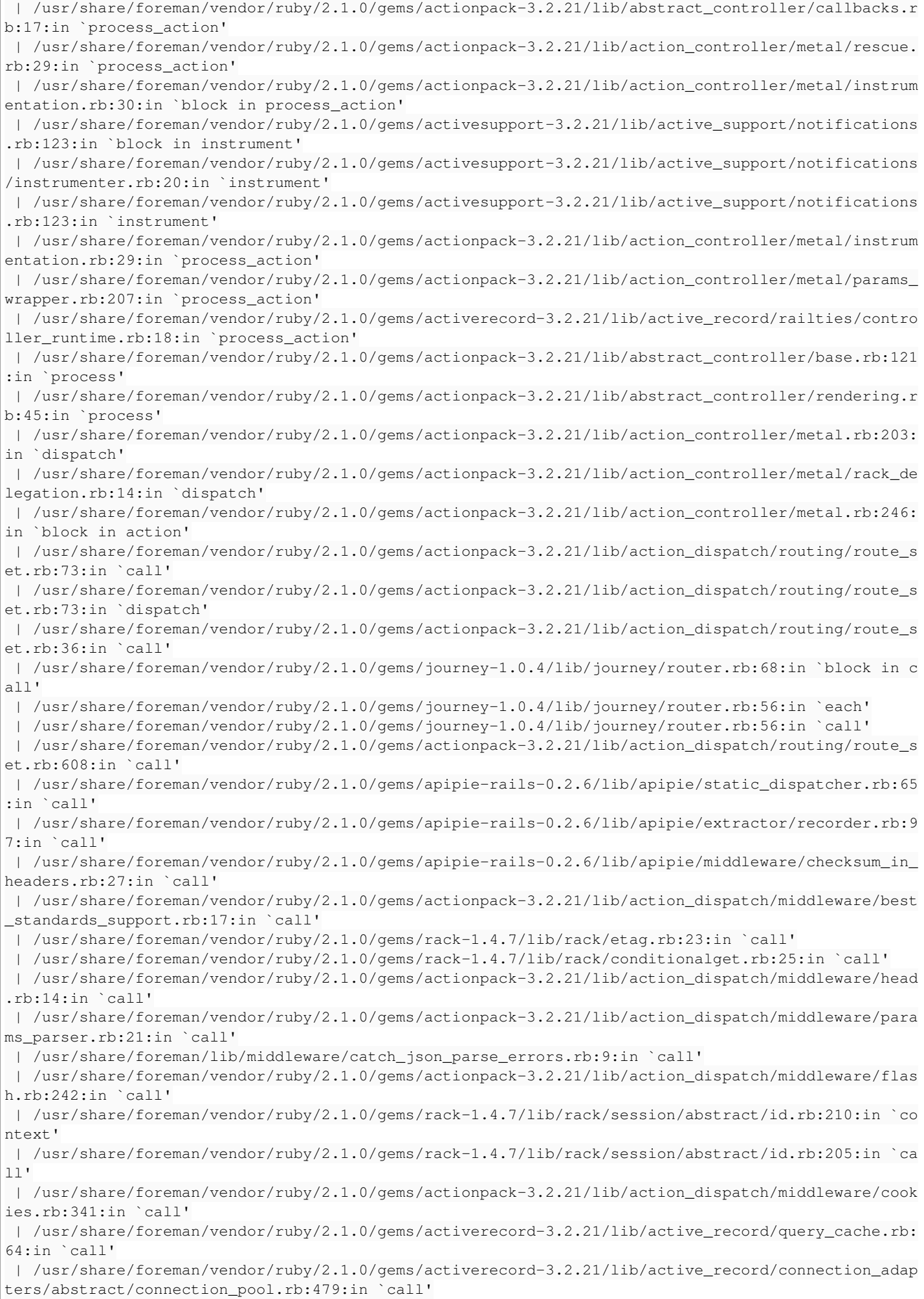

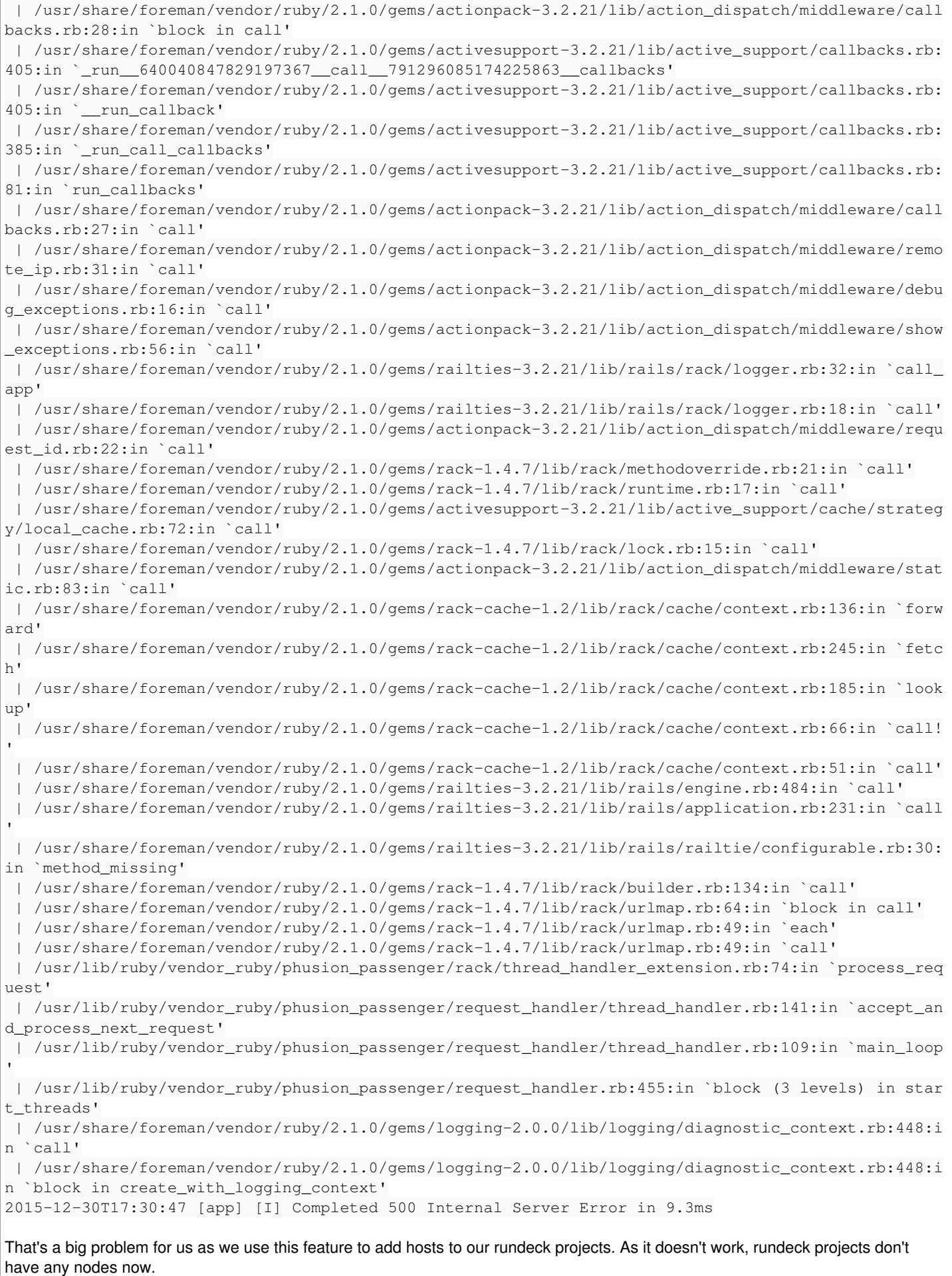

**Related issues:**

Related to Foreman - Feature #11150: Allow searching of facts as types other ... **Closed 07/19/2015** 

# **Associated revisions**

#### **Revision 1e12a718 - 01/12/2016 05:01 AM - Dominic Cleal**

fixes #12959 - escape % in fact search values, auto-add wildcards

When constructing fact search SQL queries with values containing percent symbols (for LIKE queries), the symbols must be escaped as the SQL conditions are later sanitised by Rails, which passes them through the string formatter with any placeholder values from scoped\_search.

Secondly, when using a LIKE search query without any wildcards, previously a wildcard at the start and end would be added to match the value anywhere. This behaviour has been restored.

#### **Revision 0deff0ee - 01/19/2016 09:18 AM - Dominic Cleal**

fixes #12959 - escape % in fact search values, auto-add wildcards

When constructing fact search SQL queries with values containing percent symbols (for LIKE queries), the symbols must be escaped as the SQL conditions are later sanitised by Rails, which passes them through the string formatter with any placeholder values from scoped\_search.

Secondly, when using a LIKE search query without any wildcards, previously a wildcard at the start and end would be added to match the value anywhere. This behaviour has been restored.

(cherry picked from commit 1e12a718c17d9c2b0c65455e96102e7b4c2925a6)

#### **History**

#### **#1 - 01/04/2016 03:25 AM - Dominic Cleal**

*- Category set to Search*

Can you confirm which release(s) you're using? Are you saying it worked in 1.9.3 and now you're using 1.10.0 and it isn't?

#### **#2 - 01/04/2016 03:28 AM - Brice Sauvajon**

Yes, that's it, it worked on 1.9.3 and it's broken since the upgrade to 1.10.0

#### **#3 - 01/04/2016 03:32 AM - Dominic Cleal**

*- Related to Feature #11150: Allow searching of facts as types other than string added*

### **#4 - 01/04/2016 03:32 AM - Dominic Cleal**

*- translation missing: en.field\_release set to 104*

#### **#5 - 01/07/2016 04:33 AM - Dominic Cleal**

*- Status changed from New to Assigned*

*- Assignee set to Dominic Cleal*

#### **#6 - 01/07/2016 05:11 AM - The Foreman Bot**

*- Status changed from Assigned to Ready For Testing*

*- Pull request https://github.com/theforeman/foreman/pull/3026 added*

# **#7 - 01/07/2016 05:19 AM - Dominic Cleal**

*- Related to Bug #13035: Host fact search using ~ operator doesn't automatically add wildcards added*

#### **#8 - 01/12/2016 06:03 AM - Dominic Cleal**

- *Status changed from Ready For Testing to Closed*
- *% Done changed from 0 to 100*

Applied in changeset [1e12a718c17d9c2b0c65455e96102e7b4c2925a6.](https://projects.theforeman.org/projects/foreman/repository/foreman/revisions/1e12a718c17d9c2b0c65455e96102e7b4c2925a6)